## Adobe Photoshop Cs3 Software Free Download Softonic ((BETTER))

Cracking Adobe Photoshop requires a regular software patch, so there is a process to fix this. First, you need to download the cracked version of Photoshop. After you have the cracked version, you need to install it on your computer. Then, you need to locate the patch file and copy it to your computer. Installing Adobe Photoshop and then cracking it is easy and straightforward. The first step is to download and install the Adobe Photoshop software on your computer. Then, you need to locate the installation.exe file and run it. Once the installation is complete, you need to locate the patch file and copy it to your computer. The patch file is usually available online, and it is used to unlock the full version of the software. Once the patch file is copied, you need to run it and then follow the instructions on the screen. Once the patching process is complete, you will have a fully functional version of Adobe Photoshop on your computer. To make sure that the software is running properly, you should check the version number. And that's it - you have successfully installed and cracked Adobe Photoshop!

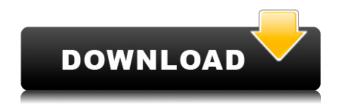

There's A LOT to Photoshop, and not everyone is going to find it useful in every capacity. However, if you're serious about your photography, digital art, and simple design you can unearth some great, affordable, intuitive tools that can help you take your creations to the next level. After creating all your changes your photo can be saved in its new form. It can be saved in its original or a new folder, which will be created if you haven't existed already. You can also export images to other software such as CorelDraw, Corel Photoshop or Paint Shop. The good news is that you can get a lot of the maturity and functionality of Photoshop by simply using the standard Elements version. This makes it much easier to learn the interface. And since it's cross-platform, once you're familiar with the program, you can save your files and open them on other platforms. After upgrading to LR5.2 RC my experience with Photoshop has changed to the better. I haven't quite gotten the hang of the boost in speed but I do experience better workflow. As this is a beta, there are plenty of bugs to work with. At least, that's what I experienced with this latest release. Hopefully I can explore more with future releases. The new Brush Panel now lets you change brush properties from inside the panel. You can even use it to create brushes; choose the brush and then change the brush's size, hardness and opacity and so forth. One of the most useful features is the feature that lets you create a brush from a layer in Photoshop. That is exactly how Photoshop should be used. Lightroom gives you this power and more. It lets you paint with layers. This is how layers should work. You can paint or any other layer with a pen tablet, one brush, and then move it on the layer with another brush. You can duplicate a layer, add color, convert a layer to smart object, delete a layer and much more. One of the new features added to the Library module of Lightroom 5 is that you can now create collections. You can even sort the library according to various criteria.

## Adobe Photoshop 2022 () Download Torrent (Activation Code) Product Key Full PC/Windows {{ last releAse }} 2023

Working seamlessly with Photoshop, Adobe Camera Raw lets you develop and apply your RAW images straight from your camera's native development environment. Photoshop includes powerful features that let you recover full control over your image's exposure, color, and sharpness across the photo body, highlights, shadows, and midtones. PSD files are the most versatile format for working with Adobe Photoshop because they contain all Photoshop's editing, retouching, and compositing tools. PSD files can be manipulated with any tool that can be opened in Photoshop. They don't look alike, but they share the same process of editing, retouching, and compositing. When the texture gradient options are enabled in Remix tools, like the Smooth, Patch, and Patchify tools, you can quickly draft new kinds of graphics. And while Blend modes provide selective editing, painting, and retouching, they also give you the ability to take a photo or video and add special effects. To apply the eraser, you can right click on the canvas or choose it from the toolbox. The eraser tool comes with useful features. It is very easy to use and it is also possible to make the eraser size bigger or smaller. You can take use any of the different brushes to create a different type of effect. The eraser tool can be used to replace the stroke. To do so, right click on the canvas and choose the brush tool. Then begin tracing over the area you want to erase. Avoid any brush stroke or hole. Similarly to how you apply the brush tool, you can also just type out the path you want to follow using the Q key and then click anywhere on the canvas to apply the stroke. When tracing over an area you want to erase, best to use a brush which you can adjust.

 $(\Box)$  The Bottom e3d0a04c9c

## Adobe Photoshop 2022 () Download With Serial Key PC/Windows x32/64 2022

Photoshop tools are available for various applications, from printing, printing, website creation, illustration, animation and etc. The advanced version of this styled software is Photoshop CC. It is available in the form of the core, templates, Collections, lighting and effect, effects, videos and others. The full version is Adobe Photoshop Creative Cloud Essentials and advanced version is full Photoshop CC.]]>Mon, 15 Jun 2017 03:08:00

+0300https://www.useraccount.online/common-photoshop-features-you-may-not-be-aware-of/Smartp hone Market: The Perfect Day to Boost your Marketing

Strategy https://www.useraccount.online/smartphone-market-perfect-day-boost-your-marketing-strategy/

 $https://www.useraccount.online/smartphone-market-perfect-day-boost-your-marketing-strategy/Mon, \\15 Jun 2017 00:00:00 +0300$ 

Many businesses take their marketing strategy very seriously as they feel that their presence in the market is permanent. Although the smartphones are in the market for almost a decade now, the trend has overrun the decades and the marketing field is able to reach out to millions of customers at once. In order to capture the attention of their customers, it is essential that businesses should go beyond other more traditional methods of marketing. Why? Well, not all the marketers are able to act as the most important factor among other variables. For example, the traffic system and the social media services. Unlike the other services, the smartphones can streamline the entire marketing process in a single step because of their excellent ability to connect and interact with people. Therefore, Smartphone Market is a perfect day to adapt your marketing strategies and make your business stand out.read more read

lesshttps://www.useraccount.online/smartphone-market-perfect-day-boost-your-marketing-strategy/ Many businesses take their marketing strategy very seriously as they feel that their presence in the market is permanent. Although the smartphones are in the market for almost a decade now, the trend has overrun the decades and the marketing field is able to reach out to millions of customers at once. In order to capture the attention of their customers, it is essential that businesses should go beyond other more traditional methods of marketing. Why? Well, not all the marketers are able to act as the most important factor among other variables. For example, the traffic system and the social media services. Unlike the other services, the smartphones can streamline the entire marketing process in a single step because of their excellent ability to connect and interact with people. Therefore, Smartphone Market is a perfect day to adapt your marketing strategies and make your business stand out.read more read lesshttps://www.useraccount.

photoshop free download for windows 11 photoshop how to download free photoshop software free download for windows 11 photoshop apk download free for pc photoshop 6 free download for pc adobe photoshop download for windows 11 how to download photoshop cs6 for free full version windows 10 64 bit photoshop 7.0 download free for pc adobe photoshop latest version for pc free download filehippo photoshop express for pc free download

Excel 2016 is easy to use because it saves time for people to create and save time with its features. Powerpoint is another essential tool for any Windows user, and with this, you can create professional presentations and PowerPoint slides. People love to use Microsoft Office Powerpoint 2016 to create

a presentation. It comes with thousands of creative templates, animations, transitions, and shapes. It is available through Microsoft Office, but Windows users can Open, Access, and Save PowerPoint presentations as MP4, from apps like SmartGlass. OneNote is another essential tool that can be used to create a great presentation. OneNote is professional grade software that simplifies digital content engagement and promotes workplace collaboration. It has been designed as a new collaboration tool that can simplify content creation and distribution. OneNote enables you to increase productivity, support language and dialect, and improve digital content engagement. One of the best new (and already well known) features out of Photoshop is Content-Aware Fill, which recognizes removed content and replaces it. In other words, it stitches empty spots in an image together. It's particularly useful for removing red-eye, removing backgrounds or black text from an image, and even attempting... While the software is frequently used for basic editing, more complex tasks are possible. For example, it's possible to create a digital camera simulation, retouch skin, erase objects, or ununify the objects. As with other Adobe apps, one can work in layers, which makes it easy to understand the complexity of the image.

Tattered by battle, trampled by a horse, or castrated in the heat of battle, your most exotic and elaborate war plans are likely to be thwarted by bad weather. A good map and a general overview of the battlefield are vital to mobilize troops, locate reinforcements, and determine movement options. In this entertaining, illustrated volume, you will learn the basics of cartography, weather forecasting, and even the intricacies of well-known military tactics such as the Napoleonic joue d'enfer. One of the biggest changes in Photoshop CC 2015 for Macintosh is the introduction of the new, collaborative Document Panel. The Document Panel allows a group of users to author a document collaboratively without the need to be assigned to the project at the onset. For photographers, it offers all of the same capabilities as the Photoshop Creative Panel, making it the perfect office suite companion. From Design to Publishing, when Adobe CC is part of your workflow you can easily author, share, and deliver projects while the team works together on them. Lesson plans feature lively conversations with instructors to help you develop your skills as you progress through each tutorial. All of the material is drawn from real-life projects, so you'll get the most bang for your buck by reviewing the assignments you did well, and the ones you didn't quite pull off, in the classroom. Adobe Photoshop is the industry-leading creative tool for producing amazing images for print, inkjet, and digital prepress systems. Use this guide to get up to speed on the latest features, including real-time photo enhancements, image adjustments, and powerful color management tools.

https://zeno.fm/radio/creative-ct4810-driver-windows-7-rar

https://zeno.fm/radio/serial-para-word-magic-translator-professional-plus-5-0

https://zeno.fm/radio/keygenscanmaster2-1-rar

https://zeno.fm/radio/maxon-cinema-4d-studio-r20-026-crack-serial-key-free-download

https://zeno.fm/radio/adobe-illustrator-cc-2019-v23-0-4-cracked-free-download-here

https://zeno.fm/radio/smartdraw-2014-portable

https://zeno.fm/radio/free-download-games-gta-1-malaysia

https://zeno.fm/radio/darul-galam-pen-guran-download

https://zeno.fm/radio/clave-windows-8-1

https://zeno.fm/radio/crack-see-electrical-v7

https://zeno.fm/radio/urania-crack-horario-escolar

https://zeno.fm/radio/motioninjoy-060003-amd64-signed-1-zip

Beyond its latest editions, Adobe has expanded the options for its App for iPadand Android tablets. Users can now switch their attention between the program and other applications simply by tapping a multitasking button that appears at the top of the application's window. Adobe's own post contains a few tips for producing high-quality photographs in raw format with minimal post-processing, and colourists take note of the ZBrush Updates. Post-processing has long been a part of the Photoshop experience, and many third-party developers have unearthed applications that provide even more complex features. A big highlight of today's release is a new H.264 video compression library from the company. While the H.264 mathematics was already in place, the partnership between Adobe and Avid allows for more incremental improvements. With this new version comes new features like video capture, an expansive 3D feature and a new layer structure. While there are many ways to approach this, we can take a look at some subtle changes that make the application more intuitive and efficient. The newest version of Photoshop offers a new Copy and Paste feature for importing items from one image to another. While this is nothing new for most users, it's a feature that they will suddenly start to appreciate. The application adopts more of a drag and drop style, making it feel less intimidating than before. The 3D features will be removed in the next version of Photoshop. This isn't surprising, as the 3D capabilities aren't being used by everyone all the time. Under the cover, it's just a matte layer over the image.

Adobe Photoshop is a powerful, tried-and-true tool we use at PhotoMojo every day to give our clients amazing images. Read this book to learn why we use Adobe Photoshop over any other digital imaging software, and how and why we use it to create high-quality images. You'll learn all the key features that help us make and work faster, and how to make your own digital image editing projects as successful as ours. The new Adobe Photoshop CC 2019 should be your tool for every day. Learn all the new features, workflows, and techniques that make this most versatile and efficient app work for you. MyBook includes step-by-step tutorials, plus shortcuts and productivity tips to take your work to the next level. Discover the ins and outs of Photoshop. Learn the best way to create, tweak, and enhance your images with the new features of Photoshop CC 2019. Work faster and smarter with new features, tools, and shortcuts. And learn how to continuously stay up-to-date, without upgrading your software. And don't miss these bonus chapters we've written just for you™: The best way to get the most utility out of your Photoshop is to tailor your application to the way you want to work. Photoshop has always worked fast for us, but specific application modes offer even more power and flexibility. Learn to use the different modes to get more out of your images. Digital darkroom Photoshop can make your creative process more creative. Learn how to create a simulated chalk drawing, correct and optimize exposure, create a simulated plaster relief, and much more.